**| [Download](http://www.tenouk.com/download.html) |**

## **C LAB WORKSHEET 12a\_1 C & C++ Functions Part 3 (with no return values)**

<span id="page-0-0"></span>1. More on C/C++ User-defined Functions activities, questions and answers.

- 2. Functions, loops and arrays.
- 3. Functions and strings.
- 4. Passing arguments by values and by references.
- 5. Function calls and program flows.
- 6. Tutorial references that should be used together with this worksheet are starting from [C/C++](http://www.tenouk.com/Module4.html)  [function part 1,](http://www.tenouk.com/Module4.html) [function part 2,](http://www.tenouk.com/Module4a.html) [function part 3](http://www.tenouk.com/Module4b.html) and [function part 4](http://www.tenouk.com/Module4c.html) and [C/C++ main\(\)](http://www.tenouk.com/ModuleY.html).

## **More Practice**

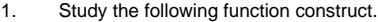

## #include <stdio.h>

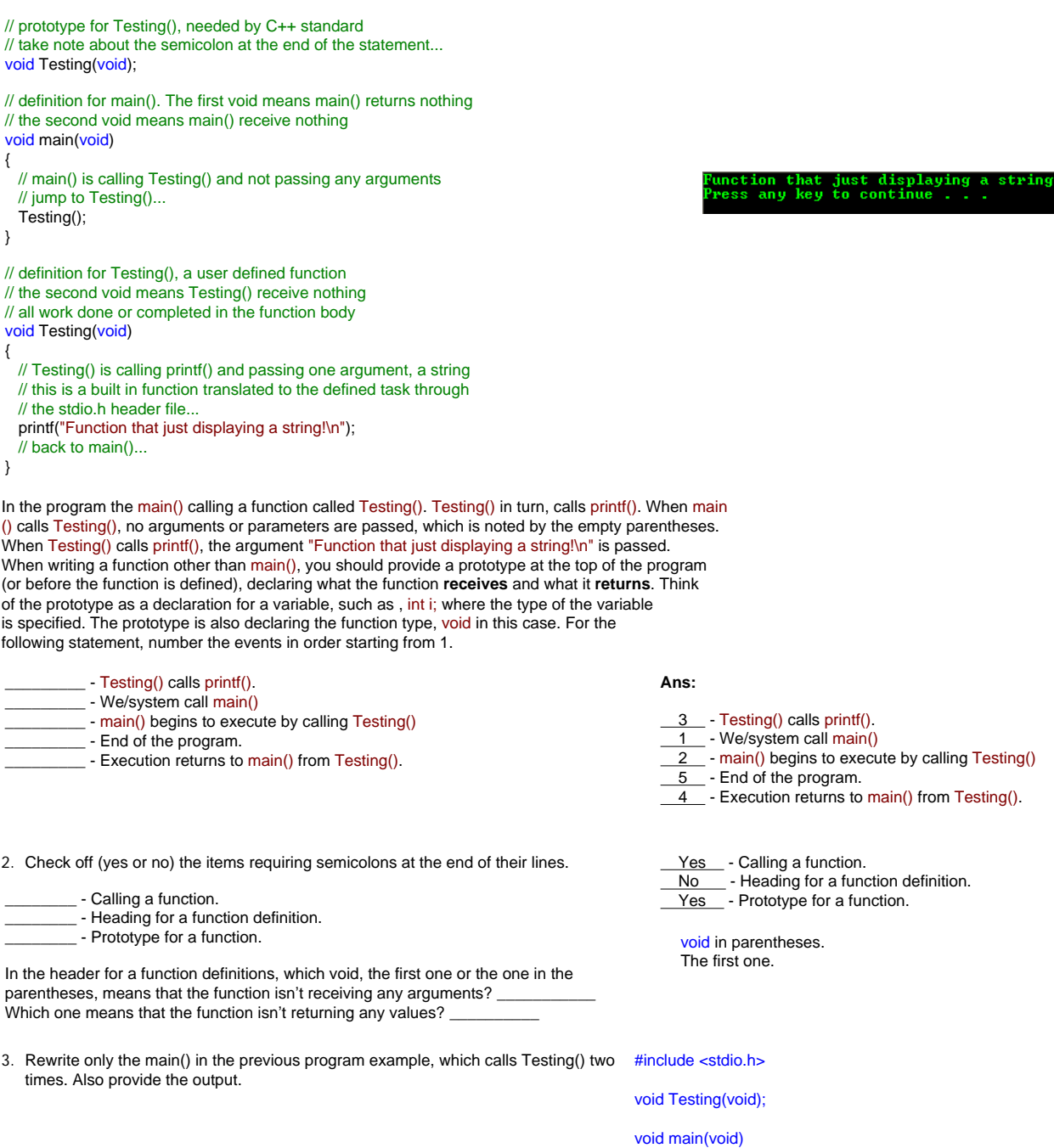

{ int i;

}

{

 $for(i=1;i<=2;i++)$ Testing();

void Testing(void)

printf("Function that just displaying a string!\n");

}

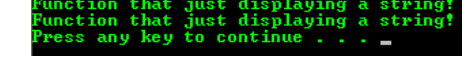

4. Next, rewrite only Testing() in question 1, so that the output will be the same as shown in the previous question (question 3).

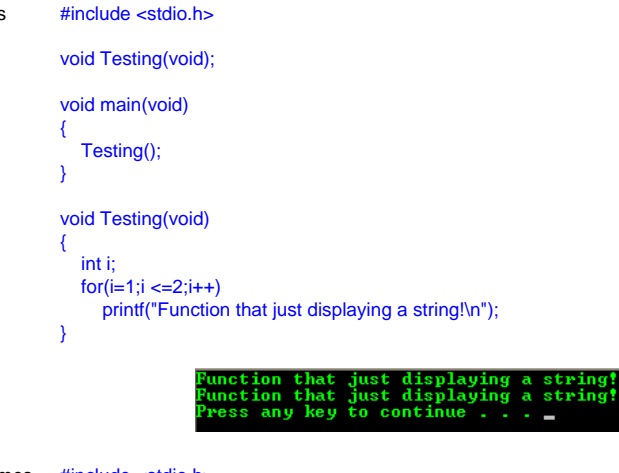

5. Rewrite only the main() in question 1 so that Testing() is called in a loop four times. #include <stdio.h> Use  $++i$  or  $i++$ , which is the abbreviated version of  $i=i+1$ . The output will be as shown below.

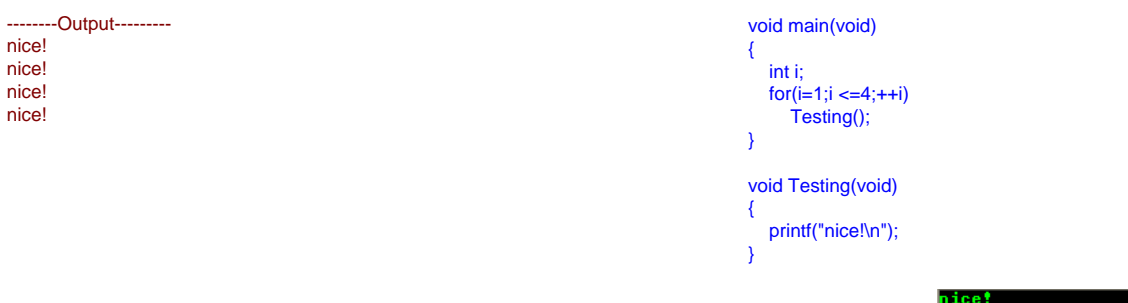

6. Rewrite only Testing() in question 1 so that printf() is called in a loop four times. The #include <stdio.h> output will be the same as in previous question (question 5).

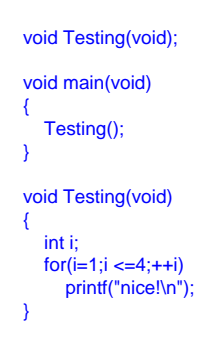

void Testing(void);

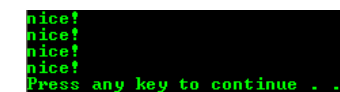

any key to continue

- 7. In your solution 5, Testing() is called how many times? Once we are in Testing(), printf() is called how many times? In solution 6, Testing() is called how many times? printf() is called how many times? What is the total number of times that printf() is called in each solution?
- 8. Now we want Testing() to accept any string as an argument so that, depending on what string we pass to Testing(), that string will be printed in a loop. We wouldn't be restricted to printing only "nice!". I have given you the prototype (notice that the name of the argument is optional) and the definition for Testing(). str[ ] is the argument that will be printed four times in a loop. Can you write main() so that when Testing() is called, you pass the string "nice!" to it? Also show the output. Notice the brackets have no numbers in them.

#include <stdio.h>

void Testing(char []);

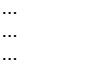

```
void Testing(char str[])
{
   int i;
 for(i = 1; i <= 4; ++i)
```
In solution 5, Testing() was called 4 times and while in Testing(), printf() was called once. Total number of times that printf() was called in each solution is 4. In solution 6, Testing was called once and while in Testing(), printf() was called 4 times.

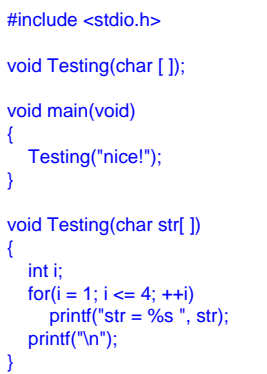

nice!  $_{\rm{e+}n}$ key to continue

}

9. Now rewrite main() so that it calls Testing() twice, once as it passes "nice!" and the next time as it passes "sweet!" as arguments. Show the output again.

#include <stdio.h>

```
void Testing(char [ ]);
```

```
void main(void)
```

```
{
    Testing("nice!");
    Testing("sweet!");
```

```
}
```

```
void Testing(char str[ ])
   int i;
```

```
for(i = 1; i \le 4; +i)
  print("str = %s". str):
```

```
 printf("\n");
```
{

}

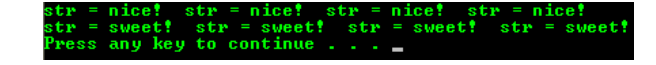

10. Write main() so that when using scanf()/scanf\_s(), it gets a string from the user and passes that string to Testing(). Thus, it can print that string four times. Show the output for the string "kind" being read.

#include <stdio.h>

```
void Testing(char [ ]);
```
void main(void)

```
{
   char str[10];
```
 printf("Enter a string: "); // scanf("%s", &str); scanf\_s("%s", &str, sizeof(str)); Testing(str);

```
}
```
{

void Testing(char str[ ])

```
 int i;
   for(i = 1; i \le 4; +i)
        printf("%s ",str);
     printf("\n");
\overline{ }
```
r a string: kind<br>| kind kind kind<br>s any key to continue .

- 11. Write the main(), so that using a loop, three strings are read in and Testing() is called each time. Here is a sample output:
- ---Output---Enter a small string: **kind** kind kind kind kind Enter a small string: **good** good good good good Enter a small string: **cute** cute cute cute cute

#include <stdio.h>

```
void Testing(char []);
```
void main(void)

{

}

}

```
 char str[10], str1[10], str2[10];
```
 printf("Enter a small string: "); // scanf("%s", &str); scanf\_s("%s", &str, sizeof(str)); Testing(str); printf("Enter a small string: "); // scanf("%s", &str1); scanf\_s("%s", &str1, sizeof(str1)); Testing(str1); printf("Enter a small string: "); // scanf("%s", &str2); scanf\_s("%s", &str2, sizeof(str2)); Testing(str2);

void Testing(char str[]) {

```
 int i;
for(i = 1; i \le 4; +i)
    printf("%s ",str);
 printf("\n");
```
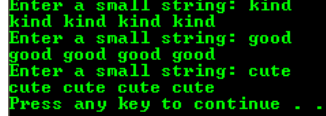

12. Now let us continue to add more flexibility to Testing(). We also want the calling program to determine how many times the string will be printed. The calling program will pass two arguments, a string to be printed and an integer, that determine the number of times that string will be printed. First write the prototype.

void Testing(char [ ], int);

```
13. Next, write the definition for Testing(). Call the string str[ ] as before and call the 
                                                                                                 void Testing(char str[ ], int num)
    integer num. Remember that there is no semicolon for the function header.
                                                                                                  {
                                                                                                     int i;
                                                                                                    for(i = 1; i <= num; ++i) printf("%s ",str);
                                                                                                     printf("\n");
                                                                                                 }
14. Write main() to go with our new Testing(). Have main() call Testing() twice. The first 
                                                                                                 void main(void)
    time have it pass "forgiving" and 3. The second time have it pass "patience" and 2.
                                                                                                  {
    Also show the output.
                                                                                                     Testing("forgiving", 3);
                                                                                                     Testing("patience", 2);
                                                                                                 }
                                                                                                 The following is a complete code:
                                                                                                 #include <stdio.h>
                                                                                                 void Testing(char [ ], int);
                                                                                                 void main(void)
                                                                                                  {
                                                                                                     Testing("forgiving", 3);
                                                                                                     Testing("patience", 2);
                                                                                                 }
                                                                                                 void Testing(char str[ ], int num)
                                                                                                 {
                                                                                                     int i;
                                                                                                    for(i = 1; i \le m num; ++i)
                                                                                                       printf("%s ",str);
                                                                                                    printf("\n");
                                                                                                 }
                                                                                                                                            iving forgiv:
                                                                                                                                        tience
                                                                                                                                                \overline{\phantom{a}}continu
15. Next, let us start working with arrays. main() has two integer arrays called A[3] and B
#include <stdio.h>
    [3]. Have main() send A[i] and B[i] to a function called Largest(). This function 
    should print the larger of the two integers. Write the function, the prototype and the 
                                                                                                 void Largest(int [ ], int [ ]);
    main(). A sample output is given below for the following input samples: A[i] = 20, B[i] 
    = 30; A[i] = 40, B[i] = 50; A[i] = 50, B[i] = 60.
                                                                                                 void main(void)
                                                                                                  {
  ------Output-----
                                                                                                    int A[3] = \{40, 70, 20\}, B[3]=\{45, 35, 75\};
  The largest is 30
  The largest is 50
                                                                                                     // pass array's element pointers or addresses
  The largest is 60
                                                                                                     Largest(&A[0], &B[0]);
                                                                                                     Largest(&A[1], &B[1]);
                                                                                                     Largest(&A[2], &B[2]);
                                                                                                  }
                                                                                                 void Largest(int hold_arr1[ ], int hold_arr2[ ])
                                                                                                  {
                                                                                                     int i =0, largest;
                                                                                                   if(hold_arr1[i] > hold_arr2[i])
                                                                                                   largest = hold_arr1[i];
                                                                                                     else
                                                                                                       largest = hold_arr2[i];
                                                                                                    printf("The largest is %d\n", largest);
                                                                                                 }
                                                                                                                                              to continue
16. Next, re-write only the main(), Largest() being the same as before. Using loop, have 
    main() send all three pairs of numbers, one pair at a time, to Largest().
                                                                                                 We still need to edit some part of the Largest().
                                                                                                 #include <stdio.h>
```
void Largest(int [], int []); void main(void) int A[3] = {40, 70, 20}, B[3]={45, 35, 75}; int i; // pass array's element pointers or addresses  $for(i=0;i<=2;i++)$  Largest(&A[i], &B[i]); void Largest(int hold\_arr1[ ], int hold\_arr2[ ])  $int i = 0$ , largest; if(hold\_arr1[i] > hold\_arr2[i]) largest = hold\_arr1[i];

{

}

{

else

largest = hold\_arr2[i];

```
printf("The largest is %d\n", largest);
```
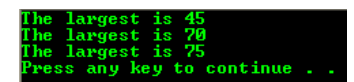

17. Next, re-write Largest() and main(). Have main() pass the entire array to Largest() and have Largest() go through a loop, printing the largest in each pair. Remember that when passing entire array, no subscript are provided.

#include <stdio.h>

}

}

```
void Largest(int [ ], int [ ]);
```

```
void main(void)
```

```
{
  int A[3] = \{40, 70, 20\}, B[3] = \{45, 35, 75\};
```
 // pass array's first element pointers or addresses Largest(A, B);

void Largest(int hold\_arr1[ ], int hold\_arr2[ ])

```
{
   int i, largest;
```
 $for(i=0;i<=2;i++)$ 

```
\rightarrow if(hold_arr1[i] > hold_arr2[i])
         largest = hold_arr1[i]; else
         largest = hold_arr2[i];
       printf("The largest is %d\n", largest);
   } 
}
```
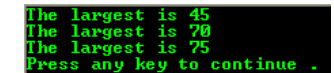

```
18. Change only Largest() so that the array x[ ] will have the larger number of each 
    respective pair. In this example, x[ ] would become: 30, 50, 60.
```
main() passed A[ ] to Largest() and Largest() received that array into hold  $\arctan$  arr1[ ] as an argument. No copy of the array is made in Largest(), so that hold\_arr1[ ] occupies the same location in memory as A[ ] does. Here, Largest() altered hold\_arr1[ ] so it would effectively alter A[ ] in main().

```
 int i, x[3], largest;
```
largest = hold\_arr1[i];

```
 x[i] = largest;
   printf("The largest is %d\n", x[i]);
 }
```
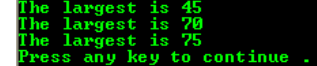

19. Next, rewrite main() so that it will print out the contents of A[ ]. Show the output.

#include <stdio.h>

void Largest(int [ ]);

void main(void)

```
{
  int i, A[3] = \{40, 70, 20\}, B[3] = \{45, 35, 75\};
```

```
 // pass array's first element pointers or addresses
  Largest(A);
 printf("\nI'm in main().\n");
 for(i=0;i<=2;i++)
    print("A[%d] = %d\n', i, A[i]);
```

```
void Largest(int x[ ])
{
    int i;
```

```
printf("I'm in Largest().\n");
for(i=0;i=2;i++)
```
void Largest(int [ ], int [ ]);

{

}

{

}

}

void main(void)

#include <stdio.h>

```
 int A[3] = {40, 70, 20}, B[3]={45, 35, 75};
```
 // pass array's first element pointers or addresses Largest(A, B);

```
void Largest(int hold_arr1[ ], int hold_arr2[ ])
```

```
for(i=0;i<=2;i++)\rightarrow
```

```
 if(hold_arr1[i] > hold_arr2[i])
 else
```

```
 largest = hold_arr2[i];
```
 {  $x[i] = x[i] + 5;$  $print("x[%d] = %d\n\,", i, x[i]);$ }

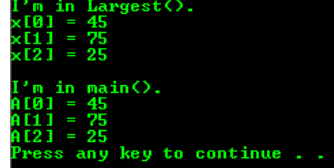

20. Next, change the problem and show the trace and the arrays if "child", "ren" are passed to a function named Cat(). A sample trace header is shown below.

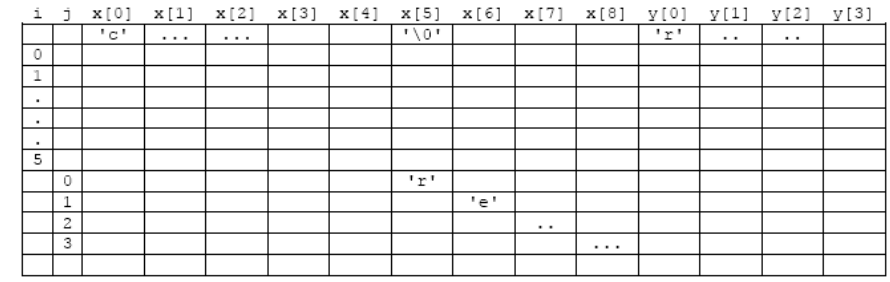

}

**Ans:**

```
void Cat(char x[ ], char y[ ])
```

```
{
   int i, j;
  for(i = 0; x[i] != '\0'; i++)
      ; // this is a valid statement, an empty for statement
```

```
for(j = 0; y[j] != '\0'; j++)
x[i + j] = y[j];}
```
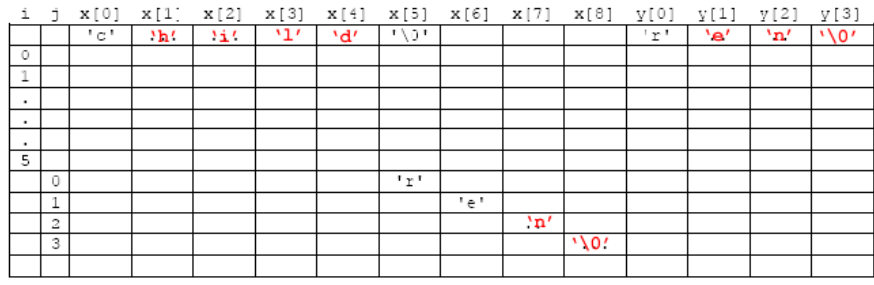

- 21. In main(), will the first or the second string that is passed be altered? **Ans:** The function alters the
- first string so that the first string passed in main() will be altered. The second string stays the same. 22. In question 20, which loop, the first or the second, looks for the end of the first string? Which loop looks for the end of the second string? Which loop copies characters from one string to the end of the other? **Ans:** The first loop looks for the end of the first string by searching for the null character '\0'. The second loop looks for the end of the second string. The second loop copies characters from the second string to the end of the first one.

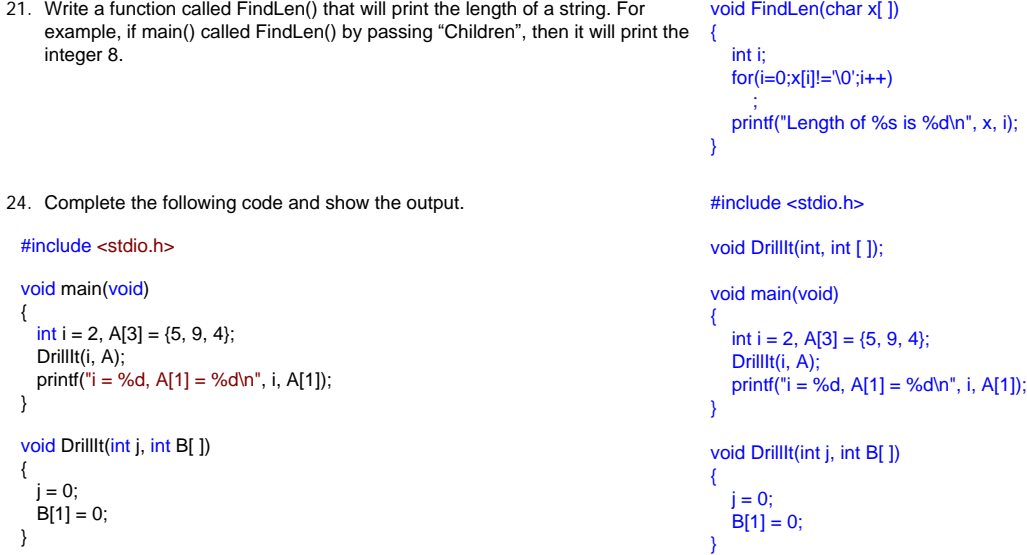

Well, we have already come to the end of this worksheet. If you already noticed, all the programs

used functions that don't have return value. In next worksheet we will learn functions that having return values.

## [www.tenouk.com](http://www.tenouk.com/)

 **| [Main](http://www.tenouk.com/clabworksheet/clabworksheet.html) |< [C/C++ Functions Part 2](http://www.tenouk.com/clabworksheet/labworksheet12a.html) | [C/C++ Functions With Return Values Part 4](http://www.tenouk.com/clabworksheet/labworksheet13.html) >| [Site Index](http://www.tenouk.com/Sitemap.html) | [Download](http://www.tenouk.com/download.html) |**

**The C & C++ Functions: [Part 1](http://www.tenouk.com/clabworksheet/labworksheet12.html) | [Part 2](http://www.tenouk.com/clabworksheet/labworksheet12a.html) | [Part 3](#page-0-0)**

To:<br>Tenouk tenouk.com, 2008